**Justin Guilliams 8/3/21**

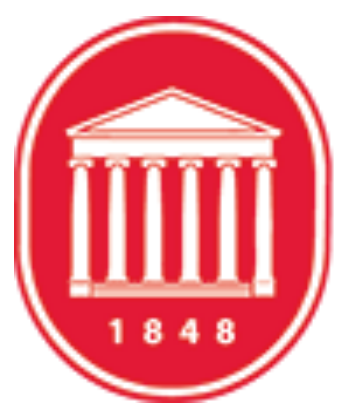

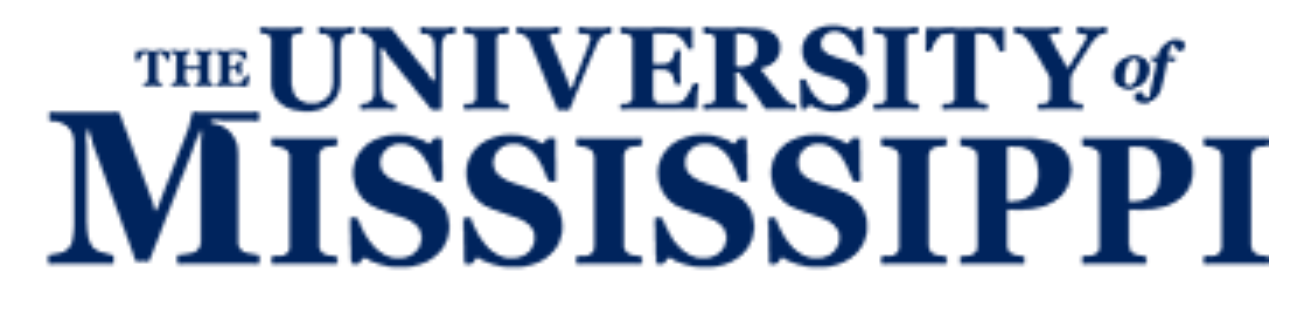

# **gb2\_ds\_rm with Rucio BIIDCD-1175**

#### **BNL-UM Computing Meeting**

#### Quick point...

Thanks for your work, Cedric and Anil!  $\bullet$ 

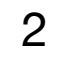

- Improvements for tool for next release:
	- (1.) Single-file Deletion (requested by Ueda-san)
	- (2a.) Empty-dataset Deletion
	- (2b.) Automatic Deletion of Dataset w/ only one Datablock

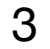

### **gb2\_ds\_rm with Rucio**

## **(1.) Single-file Deletion (per Ueda-san)**

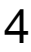

=================================================== /belle/user/justing/authGroups\_test\_1/sub00 1 Do you want to remove the following file(s): Please type [Y] or [N]: Y

Will delete the file(s): ['/belle/user/justing/authGroups\_test\_1/sub00/ntuple\_00000\_job79527\_00.root']

Printing output of categoriesLPNs: {'OK': True, 'Value': {'Unknown': [], 'ContainerOfDatasets': [], 'Dataset': [], 'File': ['/belle/user/justing/ authGroups\_test\_1/sub00/ntuple\_00000\_job79527\_00.root'], 'ContainerOfContainers': []}}

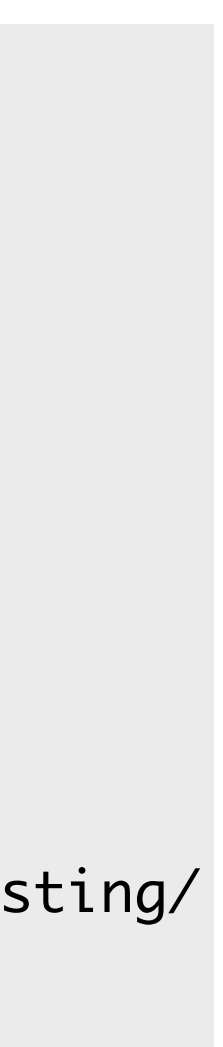

\$ gb2\_ds\_rm authGroups\_test\_1/sub00/ntuple\_00000\_job79527\_00.root LFN(s) to remove:

Dataset Files

### **(2a.) Empty-dataset Deletion**

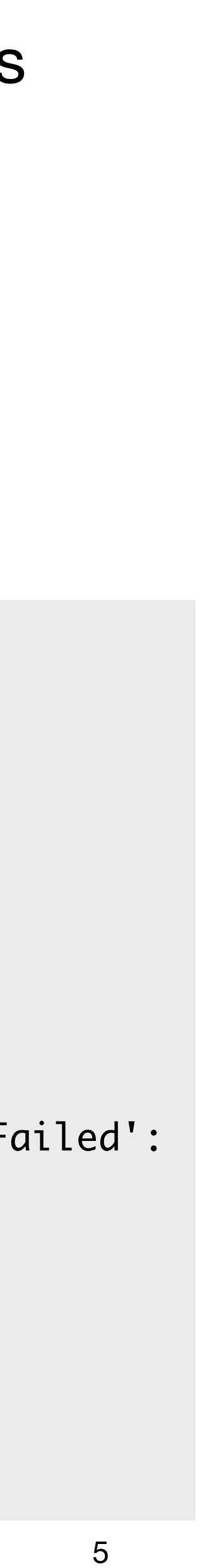

\$ gb2\_ds\_rm gb2Tutorial\_Dst2D0pi\_D02k3pi LFN(s) to remove:

Dataset Files

======================================================== /belle/user/justing/gb2Tutorial\_Dst2D0pi\_D02k3pi 0 The above dataset is empty! Do you want to remove the empty dataset: Please type [Y] or [N]: Y

{'OK': True, 'Value': {'Successful': {'/belle/user/justing/gb2Tutorial\_Dst2D0pi\_D02k3pi': {'Files': {}, 'SubDirs': {}, 'Links': {}}}, 'Failed': {}}}

Printing output of toBeRemoved: ['/belle/user/justing/gb2Tutorial\_Dst2D0pi\_D02k3pi']

Printing output of categoriesLPNs: {'OK': True, 'Value': {'Unknown': ['/belle/user/justing/gb2Tutorial\_Dst2D0pi\_D02k3pi'], 'ContainerOfDatasets': ['/belle/user/justing/gb2Tutorial\_Dst2D0pi\_D02k3pi'], 'Dataset': [], 'File': [], 'ContainerOfContainers': []}}

With the new version of the tool, users have the option to delete individual datablocks, or datasets

If a user deletes all of the datablocks in a dataset and then attempts to delete the dataset later,

- 
- they will not be allowed

\$ gb2\_ds\_rm BIIDCD-1175\_test\_1 No datasets

Allow for retroactive deletion of empty dataset

#### **(2b.) Automatic Deletion of Dataset w/ Only One Datablock**

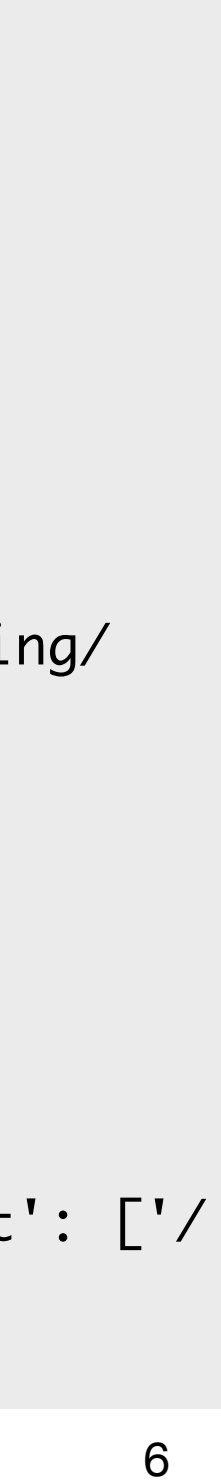

\$ gb2\_ds\_rm authGroups\_test\_1/sub00 LFN(s) to remove:

Dataset Files

=================================================== /belle/user/justing/authGroups\_test\_1/sub00 7 Do you want to remove the following file(s): Please type [Y] or [N]: Y

Printing output of categoriesLPNs: {'OK': True, 'Value': {'Unknown': [], 'ContainerOfDatasets': ['/belle/user/justing/authGroups\_test\_1'], 'Dataset': ['/ belle/user/justing/authGroups\_test\_1/sub00'], 'File': [], 'ContainerOfContainers': []}}

Printing listDirResult: {'OK': True, 'Value': {'Successful': {'/belle/user/justing/authGroups\_test\_1': {'Files': {}, 'SubDirs': {'/belle/user/justing/ authGroups\_test\_1/sub00': {'Mode': 509}}, 'Links': {}}}, 'Failed': {}}}

Printing SubDirs for: /belle/user/justing/authGroups\_test\_1 {'/belle/user/justing/authGroups\_test\_1/sub00': {'Mode': 509}}

- If a dataset contains one datablock, delete the dataset along with the datablock
- I prefer this option:
	- avoid extra work for DC ops)

Printing output of toBeRemoved: ['/belle/user/justing/authGroups\_test\_1/sub00', '/belle/user/justing/authGroups\_test\_1']

- Users may not remember to go back and delete empty datasets (automatically remove both to